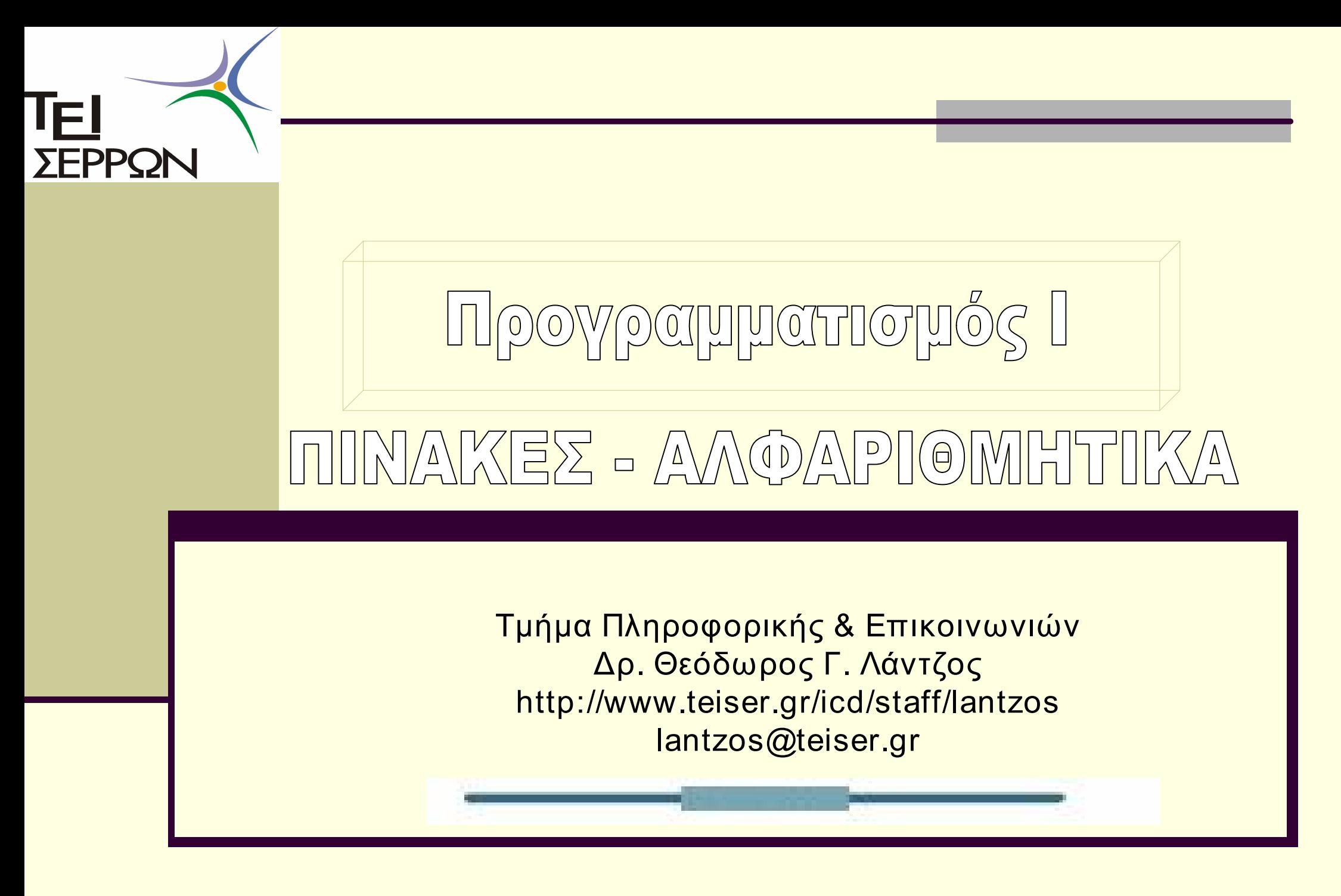

# Μονοδιάστατοι Πίνακες (tables)

- n Μια συλλογή μεταβλητών ίδιου τύπου οι οποίες είναι αποθηκευμένες σε διαδοχικές θέσεις μνήμης
- n Τύπους Πινάκων τόσους όσους και οι τύποι δεδομένων
- n Κύκλος ζωής όπως και οι μεταβλητές
- n Δήλωση κανονικά πριν την χρήση
- n Φορμαλισμό
	- **Τύπος δεδομένων όνομα πίνακα[μέγεθος]**
- n Για την δήλωση έχουμε τρία στοιχεία
	- **π α. τύπος**
	- ⊫ β. όνομα
	- **π γ. μέγεθος**

float temp[31];

#### Αναφορά σε στοιχεία πίνακα

n Η αναφορά σε στοιχεία του πίνακα γίνεται σε συνδυασμό με το όνομα του πίνακα και με την χρήση ενός δείκτη ο οποίος εκφράζει τη σειρά του στοιχείου μέσα στον πίνακα

 $\blacksquare$  float temp[31];

- **temp[0] -> αναφερόμαστε στο πρώτο στοιχείο του πίνακα**
- <sup>n</sup> temp[1] > αναφερόμαστε στο δεύτερο στοιχείο του πίνακα
- <sup>n</sup> temp[30] > αναφερόμαστε στο τελευταίο στοιχείο του πίνακα

## Αρχικές τιμές σε πίνακα

- n Μπορούμε να αναθέσουμε αρχικές τιμές στον πίνακα όπως και στις μεταβλητές
- **Που τις αναθέτουμε ; -> Ακριβώς στην δήλωση όπως** με τις μεταβλητές
- n Για αρχικές τιμές σε πίνακα χρειαζόμαστε τους τελεστές ({}) και (,)
- $\blacksquare$  πχ. float temp[5] = {1,2,-4.2,6,8};
	- $πχ.$  float temp[5] = {1,2,-4.2};

```
5
   Ανάγνωση τιμών στοιχείου πίνακα
      n Για τις μεταβλητές είχαμε 
        main()
         int var1;
         printf("Give a value :");
         scanf("%d",&var1); 
         printf("\nYou gave :%d",var1); 
        } 
                                                      main()
                                                     {  int var[20]; 
                                                       printf("Give a value :");
                                                       scanf("%d",&var[0]); 
                                                       printf("\nYou gave :%d",var[0]);
                                                      } 
                                                     n Για ένα στοιχείο πίνακα 
                                                   Ανάγνωση – Εμφάνιση  του πρώτου στοιχείου
                                                   Πίνακα σε πρόγραμμα C
     Ανάγνωση – Εμφάνιση  μεταβλητής σε πρόγραμμα C
                              main()
                              {  int ι,var[20];
                                for(i=0; i<20; i++){ 
                                  printf("Give a value :");
                                 scanf("%d",&var[i]); 
                                } 
                                for(i=0; i<20; i++){ 
                                 printf("\n The %d element is :%d",i,var[i]); 
                                } 
                                getch(); 
                              } 
n Για όλα τα στοιχεία 
του πίνακα
```
Πολυπλοκότητες στους Πίνακες

n Όταν αποδίδονται αρχικές τιμές μπορεί να παραληφθεί το μέγεθος του πίνακα

 $\blacksquare$  char  $\plambda$   $\lceil \frac{1}{2} \rceil$   $\lceil \frac{1}{2} \rceil$   $\lceil \frac{1}{2} \rceil$   $\lceil \frac{1}{2} \rceil$   $\lceil \frac{1}{2} \rceil$   $\lceil \frac{1}{2} \rceil$ 

- n Οι δείκτες των στοιχείων ενός πίνακα ξεκινούν από το 0 και όχι από το 1
- n Ο δείκτης έχει διαφορετική σημασία στην δήλωση και διαφορετική στην αναφορά. Στην δήλωση καθορίζει μέγεθος ενώ στην αναφορά προσδιορίζει το στοιχείο αναφοράς
- n Το μέγεθος σε bytes ενός πίνακα μπορεί να προσδιοριστεί χρησιμοποιώντας τον τελεστή sizeof
- 6 n Η χρήση της sizeof στο όνομα του πίνακα επιστρέφει το συνολικό μέγεθος ενώ στο όνομα του πίνακα με δείκτη ενός στοιχείου επιστρέφει το μέγεθος του στοιχείου

# Πολυδιάστατοι Πίνακες

- n Πίνακας μιας διάστασης των οποίων τα στοιχεία είναι επίσης πίνακας
	- $Πχ$  int array[4][12];
- n Δήλωση κανονικά με φορμαλισμό Τύπος\_Δεδομένων όνομα\_πίνακα[πλήθος γραμμών][πλήθος στηλών];
- n Ο πολυδιάστατος πίνακας αποθηκεύεται στη μνήμη ως μία ακολουθία στοιχείων μίας διάστασης
- n Για την δήλωση έχουμε τρία στοιχεία
	- **α. τύπος**
	- **β. όνομα**
	- **γ. μέγεθος σε πλήθος γραμμών και στηλών**
	- $\blacksquare$  Π.χ. int array[10][8];

## Αρχικές τιμές σε πολυδιάστατο πίνακα

n Για αρχικές τιμές σε πίνακα χρειαζόμαστε τους τελεστές ({}) και (,)

{23,5,7,14,16},

{4,6,13,20,22},

{10,12,19,21,3},

- n Τα στοιχεία της κάθε γραμμής εσωκλείονται σε { } διαχωρίζοντας τα με ',' και όλες οι γραμμές μαζί μετά σε { }
- $πχ. int temp[5][5] = {$  {17,24,1,8,15},

 $\{11, 18, 25, 2, 9\}$  }; Προσοχή σε πολυπλοκότητες int temp[5][3] = { {1,2,3},

 $\{4\}, \{5,6,7\}\}$ 

Eπίσης int temp[5][3]= $\{1,2,3,4,5,6,7\}$ ; Παράλειψη της πρώτης διάστασης int temp[][3][2]={ { {1,1}, {0,0}, {1,1} },  $\{ \{0,0\}, \{1,2\}, \{0,1\} \},$ };  $\longrightarrow$  πίνακας 2χ3χ2

#### Αναφορά σε στοιχεία του πίνακα

- n Χρήση δεικτών τόσοι όσοι είναι αναγκαίοι για το μέγεθος των διαστάσεων
- n temp[1][3] αναφέρεται στο τέταρτο στοιχείο της δεύτερης γραμμής
- n Οι πολυδιάστατοι πίνακες αποθηκεύονται κατά γραμμές, που σημαίνει ότι ο τελευταίος δείκτης θέσης μεταβάλλεται ταχύτερα κατά την προσπέλαση των στοιχείων
- int temp[2][3] = {  $\{0,1,2\}$ ,  $\{3,4,5\}$ };  $\Sigma$ x. 6.1
- n Δυνατότητα ύπαρξης απροσδιόριστων τιμών εντός πίνακα
- n Προσοχή στην αρχικοποίηση του πίνακα προς αποφυγή προβλημάτων υπολογισμών.

# Αλφαριθμητικό

- n Αλφαριθμητικό ή συμβολοσειρά (string) είναι ένας πίνακας χαρακτήρων που τερματίζει με το μηδενικό (null) χαρακτήρα.
- n Ο μηδενικός χαρακτήρας έχει τιμή ASCII με κωδικό 0 και αναπαρίσταται από την ακολουθία διαφυγής \0
- n Δήλωση αλφαριθμητικού όπως και τους μονοδιάστατους πίνακες με την διαφορά ότι είναι μόνο τύπου char
	- **char όνομα[μήκος];**
	- n Διακρίνουμε τον τύπο που μπορεί να είναι μόνου τύπου char, το όνομα του αλφαριθμητικού και το μήκος που περιγράφει το πλήθος σε χαρακτήρες

# Αλφαριθμητικές Σταθερές

- n Η δυνατότητα ανάθεσης μιας αλφαριθμητικής τιμής σε μια μεταβλητή η οποία θα παραμείνει η ίδια για όλο το πρόγραμμα
- n Η τιμή μιας αλφαριθμητικής σταθεράς περικλείεται σε διπλά εισαγωγικά
- n Ο μεταγλωττιστής θέτει αυτόματα στο τέλος του αλφαριθμητικού τον μηδενικό χαρακτήρα.
- n Π.χ Η αλφαριθμητική Σταθερά "HELLO" απαιτεί 6 bytes όπως ακολούθως

'H' 'E' 'L' 'L' 'O' '\0'

n Η διαφορά ανάμεσα στην σταθερά 'Α' και την αλφαριθμητική σταθερά "A" είναι ότι η πρώτη απαιτεί 1 byte για την αποθήκευση, ενώ η δεύτερη απαιτεί 2 byte ένα για τον χαρακτήρα Ά΄ και ένα για τον μηδενικό χαρακτήρα

Αρχικές τιμές σε αλφαριθμητικά

**■ Όπως δίνουμε αρχικές τιμές και σε μονοδιάστατους** πίνακες με την διαφορά ότι οι τιμές θα είναι χαρακτήρας

Π.χ char isbn[]={'0','-','4','9','-','7','4','3','-','3','\0'};

Μπορούμε και εναλλακτικά να περιγράψουμε

char isbn[]="0-49-743-3";

12 ! Προσοχή στην πρώτη περίπτωση όπου έχουμε λίστα στοιχείων να συμπεριλάβουμε ως τελευταία τιμή το null  $\bigcap$ 

# Είσοδος αλφαριθμητικού

n Για είσοδο αλφαριθμητικού έχουμε την μορφοποιούμενη συνάρτηση scanf και τον προσδιοριστή %s

scanf("%s",isbn);

- n Προσοχή! Δεν χρειάζεται ο τελεστής & πριν από το όνομα στη μεταβλητή isbn διότι το όνομα του αλφαριθμητικού αναπαριστά την διεύθυνση του πρώτου στοιχείου
- n Εναλλακτικά μπορούμε να χρησιμοποιήσουμε και την συνάρτηση gets με μορφή

<sup>n</sup> gets(όνομα πίνακα χαρακτήρων);

- n Η συνάρτηση gets διαβάζει χαρακτήρες από το πληκτρολόγιο έως ότου πατηθεί το ENTER
- n Όταν το μέγεθος του αλφαριθμητικού είναι Ν τότε μπορεί να αποθηκεύσει μέχρι Ν-1 χαρακτήρες
- 13 n Οι συναρτήσεις εισόδου scanf και gets δεν εκτελούν έλεγχο ορίων έτσι όταν κλιθούν να διαβάσουν ένα αλφαριθμητικό μεγαλύτερο από το μέγεθος του πίνακα τότε αυξάνεται το μέγεθος του πίνακα.

Εκτύπωση Αλφαριθμητικού

- n Αλφαριθμητική Σταθερά με χρήση της printf ■ printf("HELLO");
- n Για αλφαριθμητικά έχουμε την χρήση της printf μαζί με τον προσδιοριστή %s
	- **n** printf("The ISBN code is : %s", isbn);
- n Εναλλακτικά μπορούμε να χρησιμοποιήσουμε την συνάρτηση puts
	- **puts(όνομα πίνακα χαρακτήρων);**
- n H Συνάρτηση puts δεν χρειάζεται δείκτη δίπλα στο όνομα του πίνακα καθώς επίσης παρουσιάζει και την αδυναμία μορφοποίησης της εξόδου

# Διαχείριση Αλφαριθμητικών

n Η γλώσσα προγραμματισμού C διαθέτει ένα σύνολο συναρτήσεων αποκλειστικά για επεξεργασία αλφαριθμητικών οι οποίες ορίζονται στο αρχείο κεφαλίδας <string.h>

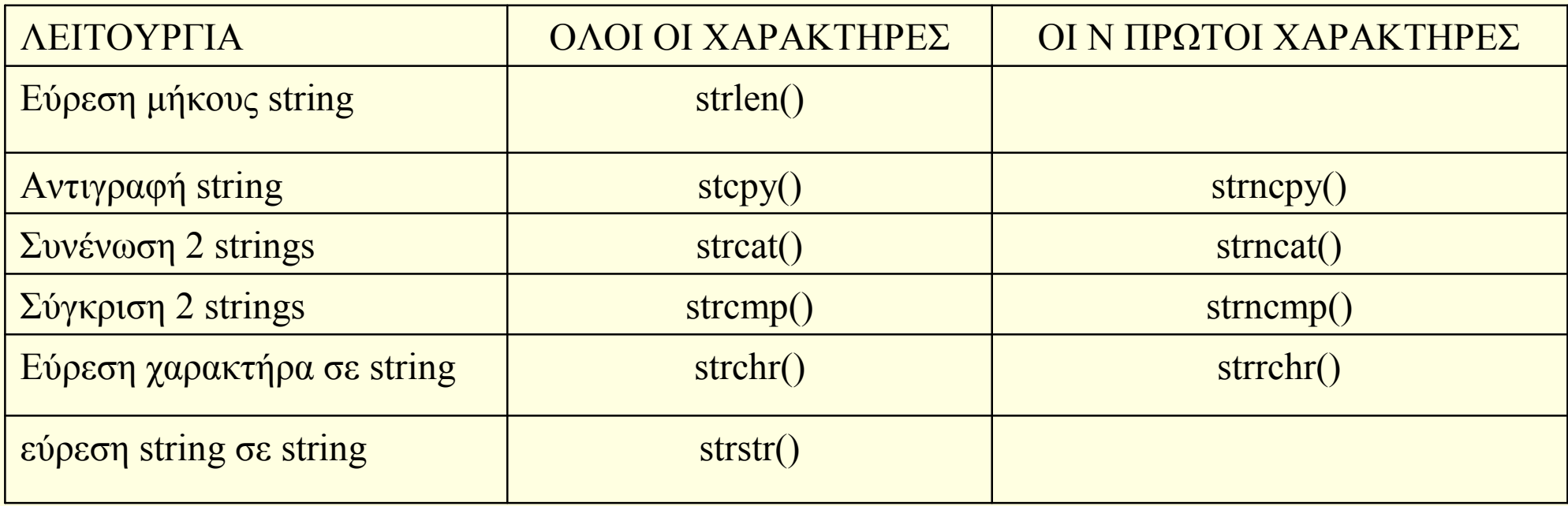

# Η Συνάρτηση μήκους Αλφαριθμητικού

strlen()

- n Επιστρέφει τον αριθμό χαρακτήρων του αλφαριθμητικού χωρίς να περιλαμβάνει το μηδενικό χαρακτήρα
- n Δέχεται σαν παράμετρο το όνομα του αλφαριθμητικού
	- $\blacksquare$  Πχ char name[12] = "abcd"

printf\*("%d", strlen(name));  $-\rightarrow$  4

# H συνάρτηση αντιγραφής αλφαριθμητικού

- n strcpy(αλφαριθμητικό Νο1, αλφαριθμητικό Νο2)
- n Αντιγράφει ένα αλφαριθμητικό σε ένα άλλο
- n Δέχεται δύο ορίσματα όπου το Νο1 είναι ο προορισμός και το Νο2 είναι η πηγή
- n Εξέλιξη της strcpy() είναι η strncpy() η οποία έχει την μορφή
- strncpy(αλφαριθμητικό Νο1, αλφαριθμητικό Νο2, N)
- n Αντιγράφει τους Ν πρώτους χαρακτήρες από το Νο2 στο Ν1.

### Η συνάρτηση συνένωσης αλφαριθμητικών

- n strcat(αλφαριθμητικό Νο1, αλφαριθμητικό Νο2)
- n Προσθέτει στο τέλος του Νο1 αλφαριθμητικού το Νο2
- strncat(αλφαριθμητικό Νο1, αλφαριθμητικό Νο2, N)
- n Προσθέτει στο τέλος του Νο1 αλφαριθμητικού τους Ν χαρακτήρες από το Νο2 Αλφαριθμητικό

# Η Συνάρτηση σύγκρισης αλφαριθμητικών

- strcmp(name1, name2)
- n Συγκρίνει τα δύο αλφαριθμητικά και επιστρέφει την τιμή 0 εάν είναι όμοια
- strcmp(name1, name2, N)
- n Συγκρίνει τους πρώτους Ν χαρακτήρες από τα δύο αλφαριθμητικά